# **12**

# PAYROLL BASED JOURNAL (PBJ) REPORTS

| GENERAL INFORMATION                        | 3  |
|--------------------------------------------|----|
| 1700D EMPLOYEE REPORT                      | 5  |
| 1702D INDIVIDUAL DAILY STAFFING REPORT     | 8  |
| 1702S STAFFING SUMMARY REPORT              | 11 |
| 1703D JOB TITLE REPORT                     | 14 |
| 1704D DAILY MDS CENSUS DETAIL REPORT       | 16 |
| 1704S DAILY MDS CENSUS SUMMARY REPORT      | 19 |
| 1705D PBJ STAFFING DATA REPORT             | 22 |
| PBJ ON DEMAND FINAL FILE VALIDATION REPORT | 25 |
| PBJ SUBMITTER FINAL FILE VALIDATION REPORT | 30 |
|                                            |    |

**NOTE**: Unless otherwise noted, PDF is the recommended output format for the reports described herein. Excel and CSV output formats may result in a report that is not visually aesthetic.

## **GENERAL INFORMATION**

The Payroll Based Journal (PBJ) Reports report category is requested on the **CASPER Reports** page (Figure 12-1).

Figure 12-1. CASPER Reports Page – Payroll Based Journal (PBJ) Reports Report Category

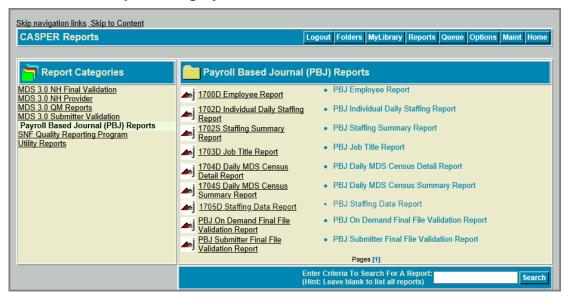

Select the <u>Payroll Based Journal (PBJ) Reports</u> report category link from the Report Categories frame on the left. Links to the PBJ reports display in the right-hand frame.

**NOTE:** Only those report categories to which you have access are listed in the *Report Categories* frame.

- 2. Select the desired underlined report name link from the right-hand frame. One or more **CASPER Reports Submit** pages are presented providing criteria options with which you specify the information to include in your report. These options may differ for each report.
- 3. Choose the desired criteria and select the **Submit** or **Next** button.

**NOTE:** PBJ reports access detailed information and may require a significant amount of time to process. Once you submit your report request(s), you may consider exiting the CASPER Reporting application, and viewing the completed report(s) at a later time.

**4.** Refer to Section 2, Functionality, of the CASPER Reporting MDS Provider User's Guide for assistance in viewing, printing, saving and exporting the reports you request.

**NOTE:** PBJ reports are automatically purged after 60 days.

## 1700D EMPLOYEE REPORT

The Employee Report lists the active and/or terminated employees associated with a facility during a specified period. The report is available in PDF or CSV format.

The criteria selection page (Figure 12-2) for the Employee Report presents Date Criteria, from (mm/dd/yyyy), thru (mm/dd/yyyy), Employment Status, Report Output, Filter By, Sort By, and Descending options.

Figure 12-2. CASPER Reports Submit Page – 1700D Employee Report

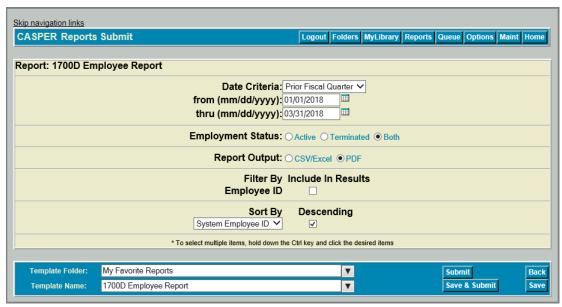

Date Criteria defines the date range of the data to include in the report. The drop-down list includes the following options:

- Prior Fiscal Quarter (the default)
- Quarter to Date

from (mm/dd/yyyy) and thru (mm/dd/yyyy) dates are pre-filled based upon the Date Criteria option you selected. You can select different dates by using the calendar icons or by entering the information manually in mm/dd/yyyy format. An error message is presented if the date criteria are invalid. Examples include missing from and/or thru dates, the from date being after the thru date, years greater than 2025, a period crossing multiple federal fiscal quarters, the use of alpha characters, and an incorrect date format.

**NOTE**: A terminated employee is one whose last submitted record contains a termination date that is prior to the *from* date of the report. An active employee is one whose last submitted record contains a null termination date or a date that is on or after the *from* date of the report.

Employment Status options include Active (the default), Terminated, and Both.

Report Output options are CSV/Excel and PDF (the default).

**NOTE**: For the report to be formatted as a PDF, the *Output Format* specified on the **CASPER Options** page must be *PDF* or *PDF Accessibility*. Refer to Section 2, *Functionality*, of the *CASPER Reporting MDS Provider User's Guide* for more information.

The *Filter By* option is *Employee ID*. Select (check) the associated checkbox to display the corresponding Employee ID for each System Employee ID on the report.

The report is automatically ordered by System Employee ID. The *Descending* checkbox allows you to specify an ascending (smallest to largest) or descending presentation of the records. The *Descending* checkbox is checked by default, resulting in a descending (largest to smallest) presentation. Uncheck the checkbox to specify an ascending presentation.

When *Employee ID* is the selected (checked) *Filter By* option, a second *Sort By* option, *Employee ID*, is presented with an associated *Descending* checkbox checked by default.

The Employee Report (Figure 12-3) details the following for the employees associated with the facility during the specified period.

- Employee ID (if Filter By Employee ID is selected)
- System Employee ID
- Hire Date
- Termination Date
- Staffing Hours
- Total Staffing Hours

**NOTE**: The Employee Report may contain protected privacy information that should not be released to the public. Any alteration to this report is strictly prohibited.

Figure 12-3. Employee Report

| CENTERS FOR MEDICARE & MEDICALD SERV | Active & Termina   | CASPER Report 1700D<br>Employee Report<br>ted Employees from 01/01<br>IA 165595 IA0350<br>AKRON CARE CENTER, | /2018 thru 03/31/2018 | Run Date: 06/12/2018<br>Job # 62803675<br>Page 1 of 7 |
|--------------------------------------|--------------------|----------------------------------------------------------------------------------------------------|-----------------------|-------------------------------------------------------|
| Employee ID                          | System Employee ID | Hire Date                                                                                                    | Termination Date      | Staffing Hours                                        |
| 209                                  | 497245             | None                                                                                                    | None                  | 0.00                                                  |
| 246                                  | 484705             | 01/01/2018                                                                                                   | 03/31/2018            | 0.00                                                  |
| 258                                  | 428700             | 10/01/2017                                                                                                   | 12/31/2017            | 0.00                                                  |
| 124                                  | 427131             | 06/22/2017                                                                                                   | None                  | 6.60                                                  |
|                                      | · ·                |                                                                                                    |                       |                                                       |
| 208                                  | 4218304            | 07/21/2009                                                                                                   | 12/05/2016            | 0.00                                                  |
| 103                                  | 4217052            | None                                                                                                    | None                  | 134.00                                                |
| 245                                  | 4217051            | None                                                                                                    | None                  | 0.00                                                  |
| 257                                  | 4217001            | None                                                                                                    | None                  | 0.00                                                  |
| 223                                  | 333616             | 06/27/2016                                                                                                   | None                  | 0.00                                                  |
| 282                                  | 208597             | 01/23/2017                                                                                                   | None                  | 0.00                                                  |
| 118                                  | 208596             | None                                                                                                    | None                  | 40.00                                                 |
| 228                                  | 208595             | None                                                                                                    | None                  | 0.00                                                  |
| 219                                  | 201752             | 09/17/2014                                                                                                   | None                  | 0.00                                                  |
| 232                                  | 201751             | None                                                                                                    | None                  | 0.0                                                   |
| Total:                               |                    |                                                                                                    |                       | 1,800.6                                               |
|                                      |                    |                                                                                                    |                       |                                                       |

Records are ordered by the selected *Sort By* option.

## 1702D INDIVIDUAL DAILY STAFFING REPORT

The Individual Daily Staffing Report details facility staffing information during a specified period by Employee ID. The report is available in PDF or CSV format.

The criteria selection page (Figure 12-4) for the Individual Daily Staffing Report presents *Employee ID*, *Date Criteria*, *from (mm/dd/yyyy)*, *thru (mm/dd/yyyy)*, *Only Include Data Accepted Prior to the Deadline*, *Filter By*, *Report Output*, *Sort By*, and *Descending* options.

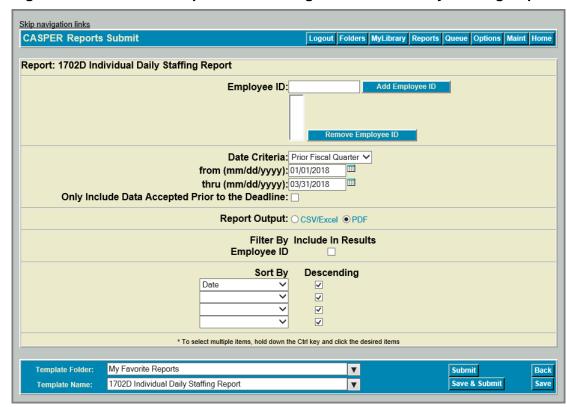

Figure 12-4. CASPER Reports Submit Page – Individual Daily Staffing Report

Employee IDs are optional report criteria. Associated with the *Employee ID* field are **Add Employee ID** and **Remove Employee ID** buttons. If one or more Employee IDs are specified, select the **Add Employee ID** button after the entry of each. You may specify a maximum of 20 Employee IDs.

Date Criteria defines the date range of the data to include in the report. The drop-down list includes the following options:

- Prior Fiscal Quarter (the default)
- Quarter to Date

from (mm/dd/yyyy) and thru (mm/dd/yyyy) dates are pre-filled based upon the Date Criteria option you selected. You can select different dates by using the calendar icons or by entering the information manually in mm/dd/yyyy format. An error message is presented if the date criteria are invalid. Examples include missing from and/or thru dates, the from date being after the thru date, a period crossing multiple federal fiscal quarters, and the use of future dates, alpha characters, or an incorrect date format.

Select (check) the Only Include Data Accepted Prior to the Deadline checkbox to limit the report results to the staffing information that was submitted prior to the data submission deadline for the specified quarter.

**NOTE**: The Only Include Data Accepted Prior to the Deadline option is not available under the following circumstances:

- 1) If the selected date criteria equals or is prior to federal fiscal quarter 4 2016 (07/01/2016 - 09/30/2016)
- 2) If the current date is less than 45 days after the guarter end date of the selected date criteria.

Federal fiscal quarters are defined as follows:

Q1 – October 1 through December 31

Q2 – January 1 through March 31

Q3 – April 1 through June 30

Q4 – July 1 through September 30

The Filter By option is Employee ID. Select (check) the associated checkbox to display the corresponding Employee ID for each System Employee ID on the report.

Report Output options are CSV/Excel and PDF (the default).

NOTE: For the report to be formatted as a PDF, the Output Format specified on the **CASPER Options** page must be *PDF* or *PDF Accessibility*. Refer to Section 2, Functionality, of the CASPER Reporting MDS Provider User's Guide for more information.

The report is automatically ordered by Date. Four Sort By options control the presentation order of the records selected for the report: Date (the default primary sort), Job Title, Pay Type, Staffing Hours, and/or System Employee ID. The Descending checkbox allows you to specify for each sort option an ascending (smallest to largest) or descending presentation of the records. The Descending checkbox is checked by default, resulting in a descending (largest to smallest) presentation. Uncheck the checkbox to specify an ascending presentation.

**NOTE**: You may select one, two, three, or four sort options, but may not select the same option more than once.

The Individual Daily Staffing Report (Figure 12-5) provides the following information by Employee ID for the specified period.

- Employee ID (if Filter By Employee ID is selected)
- System Employee ID
- Job Title
- Labor Category Code
- Pay Type
- Date
- Staffing Hours

**NOTE**: The Individual Daily Staffing Report may contain protected privacy information that should not be released to the public. Any alteration to this report is strictly prohibited.

Figure 12-5. Individual Daily Staffing Report

| CENTERS FOR MEDICARE & MEDICAID SERVICES |                    | Individual<br>from 04/0°<br>IA | PER Report 1702D<br>I Daily Staffing Report<br>1/2017 thru 06/30/2017<br>165595 IA0350<br>CARE CENTER, INC |              | Job # 4    | e: 09/28/2017<br>:0146846<br>date: 09/25/2017<br>of 1 |
|------------------------------------------|--------------------|--------------------------------|----------------------------------------------------------------------------------------------------|--------------|------------|-------------------------------------------------------|
| Employee ID                              | System Employee ID | Job Title                      | Labor Category Code                                                                                        | Pay Type     | Date       | Staffing Hours                                        |
| PDM123                                   | 3641347            | Registered Nurse               | 3                                                                                                    | 1-Exempt     | 06/19/2017 | 18.00                                                 |
| 102                                      | 1665486            | Clinical Nurse Specialist      | 3                                                                                                    | 1-Exempt     | 04/18/2017 | 14.00                                                 |
| 115                                      | 2921937            | Certified Nurse Aide           | 3                                                                                                    | 2-NonExempt  | 04/17/2017 | 12.00                                                 |
| 102                                      | 1665486            | Clinical Nurse Specialist      | 3                                                                                                    | 1-Exempt     | 04/10/2017 | 8.80                                                  |
| 1                                        | 3533897            | Physician Assistant            | 2                                                                                                    | 1-Exempt     | 04/06/2017 | 8.00                                                  |
| 100                                      | 975722             | Registered Nurse               | 3                                                                                                    | 2-NonExempt  | 04/05/2017 | 7.77                                                  |
| 100                                      | 975722             | Dentist                        | 7                                                                                                    | 2-NonExempt  | 04/10/2017 | 7.77                                                  |
| 100                                      | 975722             | Physician Assistant            | 2                                                                                                    | 1-Exempt     | 04/25/2017 | 7.77                                                  |
| 1                                        | 3533897            | Physician Assistant            | 2                                                                                                    | 1-Exempt     | 04/21/2017 | 7.77                                                  |
| 102                                      | 1665486            | Clinical Nurse Specialist      | 3                                                                                                    | 1-Exempt     | 04/11/2017 | 7.63                                                  |
| 103                                      | 536854             | Dietitian                      | 5                                                                                                    | 3-Contractor | 04/13/2017 | 7.60                                                  |
| 1                                        | 3533897            | Physician Assistant            | 2                                                                                                    | 1-Exempt     | 04/05/2017 | 6.50                                                  |
| 1                                        | 3533897            | Physician Assistant            | 2                                                                                                    | 1-Exempt     | 04/03/2017 | 4.50                                                  |
| 100                                      | 975722             | Registered Nurse               | 3                                                                                                    | 2-NonExempt  | 04/04/2017 | 4.50                                                  |

## 1702S STAFFING SUMMARY REPORT

The Staffing Summary Report summarizes staffing information by Job Title for a facility during a specified period. The report is available in PDF or CSV format.

The criteria selection page (Figure 12-6) for the Staffing Summary Report presents *Date Criteria, from (mm/dd/yyyy), thru (mm/dd/yyyy), Report Output, Filter By, Sort By,* and *Descending* options.

Figure 12-6. CASPER Reports Submit Page – Staffing Summary Report

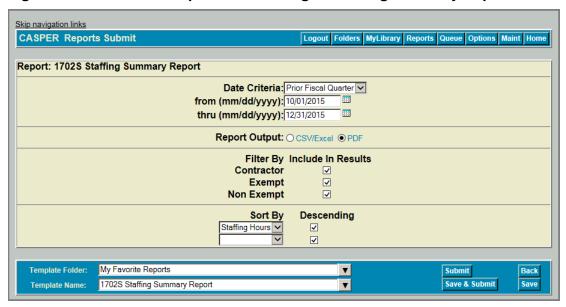

Date Criteria defines the date range of the data to include in the report. The drop-down list includes the following options:

- Prior Fiscal Quarter (the default)
- Quarter to Date

from (mm/dd/yyyy) and thru (mm/dd/yyyy) dates are pre-filled based upon the Date Criteria option you selected. You can select different dates by using the calendar icons or by entering the information manually in mm/dd/yyyy format. An error message is presented if the date criteria are invalid. Examples include missing from and/or thru dates, the from date being after the thru date, a period crossing multiple federal fiscal quarters, and the use of future dates, alpha characters, or an incorrect date format.

Report Output options are CSV/Excel and PDF (the default).

**NOTE**: For the report to be formatted as a PDF, the *Output Format* specified on the **CASPER Options** page must be *PDF* or *PDF Accessibility*. Refer to Section 2, *Functionality*, of the *CASPER Reporting MDS Provider User's Guide* for more information.

Filter By options include Contractor, Exempt, and Non-exempt pay types. Select (check) the checkboxes associated with the pay type(s) with which you wish to select records for the report.

Two *Sort By* options control the presentation order of the records selected for the report: *Staffing Hours* (the default primary sort) and/or *Job Title*. The *Descending* checkbox allows you to specify for each sort option an ascending (smallest to largest) or descending presentation of the records. The *Descending* checkbox is checked by default, resulting in a descending (largest to smallest) presentation. Uncheck the checkbox to specify an ascending presentation.

The Staffing Summary Report (Figure 12-7) provides the following summary totals by job title for the specified period.

- Job Title
- Staff Count at the pay type level; only for pay types with hours logged
- Exempt
- Non Exempt
- Contractors
- Staffing Hours

Figure 12-7. Staffing Summary Report

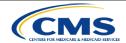

CASPER Report 1702S Staffing Summary Report from 01/01/2015 thru 12/31/2015 UT 465003 UT0039 HERITAGE PARK CARE CENTER

Run Date: 08/22/2016 Job # 18400421 Last Update: 10/14/2015 Page 1 of 1

| Job Title                                                      | Staff Count | Exempt | Non Exempt | Contractors | Staffing Hours |
|----------------------------------------------------------------|-------------|--------|------------|-------------|----------------|
| Certified Nurse Aide                                           | 182         | 87     | 48         | 47          | 150,669.00     |
| Pharmacist                                                     | 40          | 24     | 6          | 10          | 27,426.50      |
| Qualified Activities Professional                              | 32          | 20     | 5          | 7           | 18,742.50      |
| Dietitian                                                      | 33          | 20     | 7          | 6           | 13,252.50      |
| Administrator                                                  | 21          | 11     | 8          | 2           | 13,026.20      |
| Registered Nurse Director of Nursing                           | 9           | 2      | 3          | 4           | 9,792.00       |
| Registered Nurse                                               | 18          | 9      | 5          | 4           | 9,732.50       |
| Nurse Practitioner                                             | 8           | 7      | 0          | 1           | 6,120.00       |
| Nurse Aide in Training                                         | 8           | 0      | 7          | 1           | 5,063.50       |
| Licensed Practical/Vocational Nurse                            | 13          | 5      | 4          | 4           | 4,097.00       |
| Medication Aide/Technician                                     | 10          | 3      | 0          | 7           | 3,898.50       |
| Registered Nurse with Administrative Duties                    | 11          | 5      | 0          | 6           | 3,650.00       |
| Licensed Practical/Vocational Nurse with Administrative Duties | 9           | 5      | 3          | 1           | 3,583.50       |
| Other Social Worker                                            | 1           | 0      | 0          | 1           | 207.00         |
| Physician Assistant                                            | 6           | 0      | 5          | 1           | 180.00         |
| Physical Therapist                                             | 5           | 5      | 0          | 0           | 165.00         |
| Medical Director                                               | 10          | 3      | 7          | 0           | 119.00         |
| Other Physician                                                | 2           | 1      | 1          | 0           | 6.00           |
| Total:                                                         | 418         | 207    | 109        | 102         | 269,730.70     |

## 1703D JOB TITLE REPORT

The Job Title Report details by work date the staffing hours submitted for select job title(s) during a specified period. The report output is created in CSV/Excel format.

The criteria selection page (Figure 12-8) for the Job Title Report presents *Job Title*, *Date Criteria, from (mm/dd/yyyy), thru (mm/dd/yyyy)*, *Only Include Data Accepted Prior to the Deadline*, *Sort By*, and *Descending* options.

Skip navigation links **CASPER Reports Submit** Logout Folders MyLibrary Reports Queue Options Maint Home Report: 1703D Job Title Report \* Job Title: 1 - Administrator Medical Director Other Physician Physician Assistant Registered Nurse Director of Nursing Registered Nurse with Administrative Duties Registered Nurse
 Licensed Practical/Vocational Nurse with Administrative Duties Date Criteria: Prior Fiscal Quarter > from (mm/dd/yyyy): 04/01/2018 thru (mm/dd/yyyy): 06/30/2018 Only Include Data Accepted Prior to the Deadline: B Sort By Descending Date \* To select multiple items, hold down the Ctrl key and click the desired items Template Folder: My Favorite Reports ▼ Submit Save 1703D Job Title Report ▼ Save & Submit Template Name:

Figure 12-8. CASPER Reports Submit Page – 1703D Job Title Report

You must select at least one job title from the *Job Title* list. To highlight multiple job titles, press the Ctrl key as you click the desired titles. Select the **Select All** button to highlight all job titles.

Date Criteria defines the date range of the data to include in the report. The drop-down list includes the following options:

- Prior Fiscal Quarter (the default)
- Quarter to Date

from (mm/dd/yyyy) and thru (mm/dd/yyyy) dates are pre-filled based upon the Date Criteria option you selected. You can select different dates by using the calendar icons or by entering the information manually in mm/dd/yyyy format. An error message is presented if the date criteria are invalid. Examples include missing from and/or thru dates, the from date being after the thru date, years greater than 2025, a period crossing multiple federal fiscal quarters, the use of alpha characters, and an incorrect date format.

The *Sort By* option controls the presentation order of the records selected for the report. You may select *Date* (the default) or *Staffing Hours*. The *Descending* checkbox allows you to specify for the sort option an ascending (smallest to largest) or descending presentation of the records. The *Descending* checkbox is checked by default, resulting in a descending (largest to smallest) presentation. Uncheck the checkbox to specify an ascending presentation.

The Job Title Report (Figure 12-9) provides the following information for the specified period.

- Facility ID
- Facility Name
- State
- Date
- Job Title
  - Exempt Hours
  - Non-Exempt Hours
  - Contractor Hours
  - Total Hours

Figure 12-9. Job Title Report in Date Order

| 1 | Α           | В           | С     | D        | E          | F          | G         | H     | 1           | J          | K         | L     | M           | N         | 0         | P     | Q      |
|---|-------------|-------------|-------|----------|------------|------------|-----------|-------|-------------|------------|-----------|-------|-------------|-----------|-----------|-------|--------|
| 1 | Facility ID | Facility Na | State | Date     | 2 - Medica | l Director |           |       | 7 - Registe | ered Nurse |           |       | 10 - Certif | ied Nurse | Aide      |       |        |
| 2 |             |             |       |          | Exempt     | Non-Exen   | Contracto | Total | Exempt      | Non-Exen   | Contracto | Total | Exempt      | Non-Exen  | Contracto | Total | Total  |
| 3 | 99999       | ABC         | OK    | 4/1/2018 | 0          | 0          | 0         | 0     | 8.65        | 12.3       | 6.5       | 27.45 | 0           | 54.4      | 0         | 54.4  | 81.85  |
| 4 | 99999       | ABC         | OK    | 4/2/2018 | 0          | 0          | 8         | 8     | 4.44        | 0          | 8.5       | 12.94 | 0           | 83.5      | 5.55      | 89.05 | 109.99 |
| 5 | 99999       | ABC         | OK    | 4/3/2018 | 0          | 0          | 8         | 8     | 0           | 8.3        | 0         | 8.3   | 4.56        | 89.7      | 0         | 94.26 | 110.56 |
| 6 | 99999       | ABC         | OK    | 4/4/2018 | 0          | 0          | 0         | 0     | 0           | 8.3        | 0         | 8.3   | 0           | 74.4      | 0         | 74.4  | 82.7   |
| 7 | 99999       | ABC         | OK    | 4/5/2018 | 0          | 0          | 0         | 0     | 0           | 8          | 0         | 8     | 0           | 72.3      | 0         | 72.3  | 80.3   |
| 8 | 99999       | ABC         | OK    | 4/6/2018 | 0          | 0          | 0         | 0     | 0           | 0          | 0         | 0     | 0           | 76.2      | 0         | 76.2  | 76.2   |
| 9 | 99999       | ABC         | OK    | 4/7/2018 | 0          | 0          | 0         | 0     | 0           | 8.3        | 0         | 8.3   | 0           | 69.1      | 0         | 69.1  | 77.4   |

## 1704D DAILY MDS CENSUS DETAIL REPORT

The Daily MDS Census Detail Report lists the IDs of the residents included in daily facility census counts for a specified period. The report is available in PDF or CSV format.

The criteria selection page (Figure 12-10) for the Census Report presents Date Criteria, from (mm/dd/yyyy), thru (mm/dd/yyyy), Report Output, Sort By, and Descending options.

Figure 12-10. CASPER Reports Submit Page – 1704D Daily MDS Census Detail Report

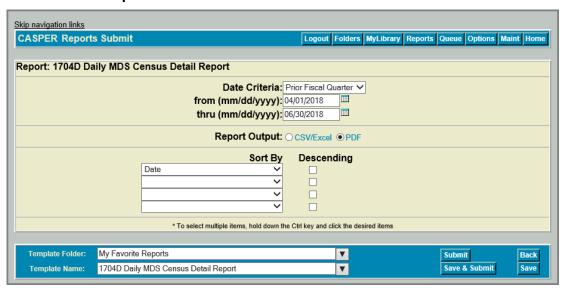

Date Criteria defines the date range of the data to include in the report. The drop-down list includes the following options:

- Prior Fiscal Quarter (the default)
- Quarter to Date

from (mm/dd/yyyy) and thru (mm/dd/yyyy) dates are pre-filled based upon the Date Criteria option you selected. You can select different dates by using the calendar icons or by entering the information manually in mm/dd/yyyy format. An error message is presented if the date criteria are invalid. Examples include missing from and/or thru dates, the from date being after the thru date, future dates, a period crossing multiple federal fiscal quarters, the use of alpha characters, and an incorrect date format.

Report Output options are CSV/Excel and PDF (the default).

**NOTE**: For the report to be formatted as a PDF, the *Output Format* specified on the **CASPER Options** page must be *PDF* or *PDF Accessibility*. Refer to Section 2, *Functionality*, of the *CASPER Reporting User's Guide* for more information.

The report is automatically ordered by State and Facility ID. Four *Sort By* options control the presentation order of the records selected for the report for each facility: *Date* (the default primary sort), *Resident Internal ID*, *Target Date of Counted Assessment*, and/or *CCN*. The *Descending* checkbox allows you to specify for each sort option an ascending (smallest to largest) or descending presentation of the records. The *Descending* checkbox is unchecked by default, resulting in an ascending presentation. Check the checkbox to specify a descending (largest to smallest) presentation.

**NOTE**: You may select one, two, three, or four sort options, but may not select the same option more than once.

The Daily MDS Census Detail Report (Figure 12-11) details the following for the specified period.

- Date
- Resident Internal ID
- Target Date of Counted Assessment
- CCN at Time of Submission

Figure 12-11. Daily MDS Census Detail Report

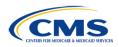

# CASPER Report 1704D Daily MDS Census Detail Report from 04/01/2017 thru 06/30/2017 PMCLTC PETERSBURG MEDICAL CENTER LTC AK-PETERSBURG

Run Date: 09/20/2018 Job # 62886825 Page 32 of 32

| Date       | Resident Internal ID | Target Date of Counted Assessment | CCN at Time of Submission |
|------------|----------------------|-----------------------------------|---------------------------|
| 06/29/2017 | 21469161             | 06/15/2017                        | 025019                    |
| 06/29/2017 | 21786492             | 05/01/2017                        | 025019                    |
| 06/29/2017 | 22789820             | 04/28/2017                        | 025019                    |
| 06/29/2017 | 27267890             | 02/01/2017                        | 025019                    |
| 06/29/2017 | 28932094             | 04/22/2017                        | 025019                    |
| 06/29/2017 | 32280004             | 04/25/2017                        | 025019                    |
| 06/29/2017 | 35899138             | 06/01/2017                        | 025019                    |
| 06/29/2017 | 35899140             | 06/04/2017                        | 025019                    |
| 06/29/2017 | 36674378             | 05/19/2017                        | 025019                    |
| 06/29/2017 | 36768511             | 06/22/2017                        | 025019                    |
| 06/29/2017 | 37211163             | 04/20/2017                        | 025019                    |
| 06/30/2017 | 12152                | 06/24/2017                        | 025019                    |
| 06/30/2017 | 17341217             | 04/07/2017                        | 025019                    |
| 06/30/2017 | 18271388             | 04/06/2017                        | 025019                    |
| 06/30/2017 | 21469161             | 06/15/2017                        | 025019                    |
| 06/30/2017 | 21786492             | 05/01/2017                        | 025019                    |
| 06/30/2017 | 22789820             | 04/28/2017                        | 025019                    |
| 06/30/2017 | 27267890             | 02/01/2017                        | 025019                    |
| 06/30/2017 | 28932094             | 04/22/2017                        | 025019                    |
| 06/30/2017 | 32280004             | 04/25/2017                        | 025019                    |
| 06/30/2017 | 35899138             | 06/01/2017                        | 025019                    |
| 06/30/2017 | 35899140             | 06/04/2017                        | 025019                    |
| 06/30/2017 | 36674378             | 05/19/2017                        | 025019                    |
| 06/30/2017 | 36768511             | 06/22/2017                        | 025019                    |
| 06/30/2017 | 37211163             | 04/20/2017                        | 025019                    |

NOTE: This report may contain privacy protected data and should not be released to the public. Any alteration to this report is strictly prohibited.

**NOTE**: The Daily MDS Census Detail Report may contain protected privacy information that should not be released to the public. Any alteration to this report is strictly prohibited.

## 1704S DAILY MDS CENSUS SUMMARY REPORT

The Daily MDS Census Summary Report provides daily facility census counts for a specified period. The report is available in PDF or CSV format.

The criteria selection page (Figure 12-12) for the Census Report presents Date Criteria, from (mm/dd/yyyy), thru (mm/dd/yyyy), Report Output, Sort By, and Descending options.

Figure 12-12. CASPER Reports Submit Page – 1704S Daily MDS Census Summary Report

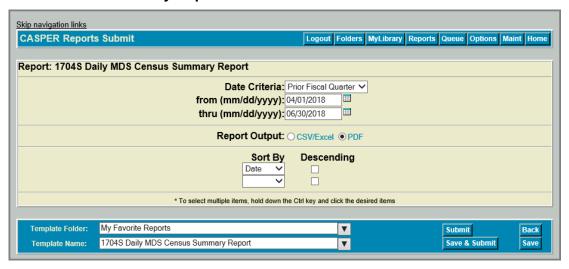

Date Criteria defines the date range of the data to include in the report. The drop-down list includes the following options:

- Prior Fiscal Quarter (the default)
- Quarter to Date

from (mm/dd/yyyy) and thru (mm/dd/yyyy) dates are pre-filled based upon the Date Criteria option you selected. You can select different dates by using the calendar icons or by entering the information manually in mm/dd/yyyy format. An error message is presented if the date criteria are invalid. Examples include missing from and/or thru dates, the from date being after the thru date, future dates, a period crossing multiple federal fiscal quarters, the use of alpha characters, and an incorrect date format.

Report Output options are CSV/Excel and PDF (the default).

**NOTE**: For the report to be formatted as a PDF, the *Output Format* specified on the **CASPER Options** page must be *PDF* or *PDF Accessibility*. Refer to Section 2, *Functionality*, of the *CASPER Reporting User's Guide* for more information.

Two Sort By options control the presentation order of the records selected for the report: Date (the default primary sort) and/or Census. The Descending checkbox allows you to specify for each sort option an ascending (smallest to largest) or descending presentation of the records. The Descending checkbox is unchecked by default, resulting in an ascending presentation. Check the checkbox to specify a descending (largest to smallest) presentation.

**NOTE**: You may select one or both sort options, but may not select the same option more than once.

The Daily MDS Census Summary Report (Figure 12-13) provides daily census counts for the specified period as follows.

- Date
- Census

Figure 12-13. Daily MDS Census Summary Report

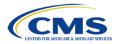

# CASPER Report 1704S Daily MDS Census Summary Report from 04/01/2017 thru 06/30/2017 PMCLTC PETERSBURG MEDICAL CENTER LTC AK-PETERSBURG

Run Date: 09/20/2018 Job # 62886852 Page 2 of 3

| Date       | Census |  |
|------------|--------|--|
| 05/16/2017 | 14     |  |
| 05/17/2017 | 14     |  |
| 05/18/2017 | 14     |  |
| 05/19/2017 | 13     |  |
| 05/20/2017 | 13     |  |
| 05/21/2017 | 13     |  |
| 05/22/2017 | 13     |  |
| 05/23/2017 | 13     |  |
| 05/24/2017 | 13     |  |
| 05/25/2017 | 13     |  |
| 05/26/2017 | 13     |  |
| 05/27/2017 | 13     |  |
| 05/28/2017 | 13     |  |
| 05/29/2017 | 13     |  |
| 05/30/2017 | 13     |  |
| 05/31/2017 | 13     |  |
| 06/01/2017 | 13     |  |
| 06/02/2017 | 13     |  |
| 06/03/2017 | 13     |  |
| 06/04/2017 | 13     |  |
| 06/05/2017 | 13     |  |
| 06/06/2017 | 14     |  |
| 06/07/2017 | 14     |  |
| 06/08/2017 | 14     |  |
| 06/09/2017 | 14     |  |
| 06/10/2017 | 14     |  |
| 06/11/2017 | 14     |  |
| 06/12/2017 | 14     |  |
| 06/13/2017 | 14     |  |
| 06/14/2017 | 14     |  |
| 06/15/2017 | 14     |  |

**NOTE**: The Daily MDS Census Summary Report may contain protected privacy information that should not be released to the public. Any alteration to this report is strictly prohibited.

## 1705D PBJ STAFFING DATA REPORT

The PBJ Staffing Data Report identifies areas of concern that may trigger follow-up during the survey of one or more select facilities during a specified period. Areas of concern reported are:

- Failed to Submit Data for the Quarter
- Excessively Low Weekend Staffing
- One Star Staffing Rating
- No RN Hours
- Failed to have Licensed Nursing Coverage 24 Hours/Day

The criteria selection page (Figure 12-14) for the PBJ Staffing Data Report presents *Fiscal Quarter* options.

Figure 12-14. CASPER Reports Submit Page – 1705D PBJ Staffing Data Report

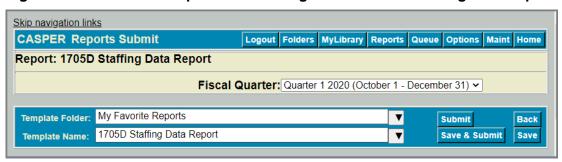

Fiscal Quarter defines the date range of the data to include in the report. The drop-down list includes the five most recent fiscal quarters. The default is the quarter that most recently passed a deadline. You may select one fiscal quarter.

**NOTE**: The PBJ Staffing Report may contain protected privacy information that should not be released to the public. Any alteration to this report is strictly prohibited.

The first page of the PBJ Staffing Data Report (Figure 12-15) details the following for the selected facility and fiscal quarter.

- Metric
  - Failed to Submit Data for the Quarter
  - One Star Staffing Rating
  - Excessively Low Weekend Staffing
  - No RN Hours
  - Failed to have Licensed Nursing Coverage 24 Hours/Day
- Result
  - Triggered
  - Not Triggered
  - This Metric is suppressed for this facility and quarter
- Definition

**NOTE**: Possible reasons for suppressed metrics include:

Invalid data

Facility is too new to rate

Special Focus Facility

## Figure 12-15. PBJ Staffing Data Report – Page 1

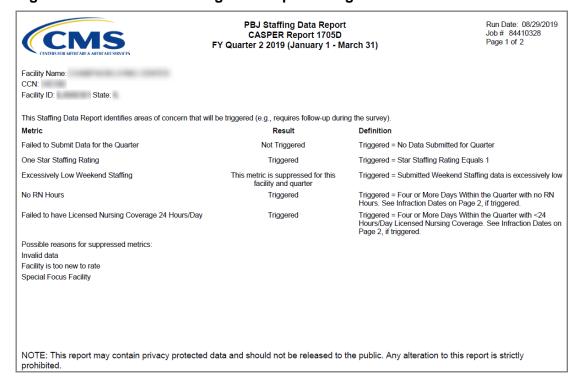

The second page of the PBJ Staffing Data Report (Figure 12-16) lists the infraction dates, if existing, for the following metrics:

- No RN Hours
- Failed to have Licensed Nursing Coverage 24 Hours/Day

## Figure 12-16. PBJ Staffing Data Report – Page 2

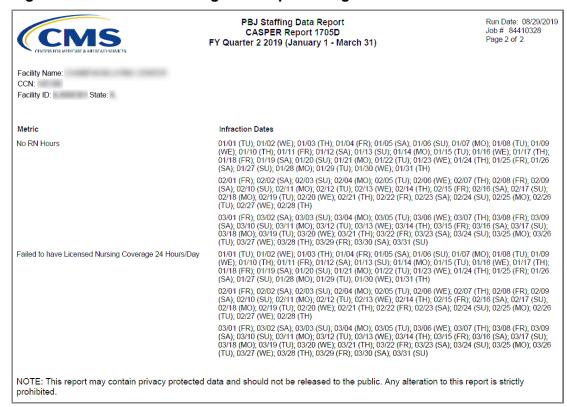

## PBJ ON DEMAND FINAL FILE VALIDATION REPORT

The PBJ On Demand Final File Validation Report provides detailed information about the status of one or more submission files submitted 61 days ago or longer. The original PBJ Final File Validation Report purges from CASPER after 60 days. The report indicates whether the submitted file was accepted or rejected and details the warning and fatal errors applicable to the data or the data file structure submitted. It includes each zip file submitted for a select facility during a specified date range. **Important:** Not all zip files or XML files will appear on an On Demand FFVR. Similar to the system-generated FFVR, if the file had serious errors (e.g. Facility ID could not be detected by PBJ) then it will not appear on the On Demand FFVR. However, all submissions within the last six months for any given user, regardless of error type, can be found on the My Submissions page when a user logs into PBJ. The PBJ On Demand Final File Validation Report may be run by a user with permissions to the facility regardless of whether the user submitted the original file.

**NOTE**: For information about the system-generated PBJ Final File Validation Report that is automatically placed in the facility's PBJ VR folder after you submit a PBJ file, refer to the *PBJ Provider User's Guide* available on the **Welcome to the CMS QIES Systems for Providers** page for MDS providers.

**NOTE**: PBJ Final File Validation Reports for files submitted within the last 60 days can be found in the facility's PBJ VR folder.

The criteria selection page (Figure 12-17) for the PBJ On Demand Final File Validation Report includes Submission Dates from (mm/dd/yyyy) and thru (mm/dd/yyyy) fields.

Figure 12-17. CASPER Reports Submit Page - PBJ On Demand Final File Validation Report

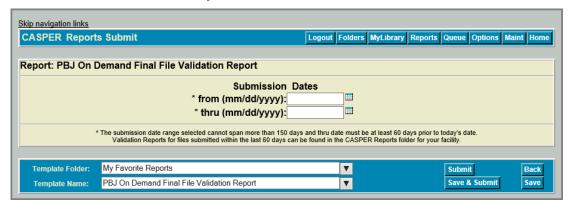

Enter from (mm/dd/yyyy) and thru (mm/dd/yyyy) dates in mm/dd/yyyy format. An error message is presented if the date criteria are invalid. Examples include missing from and/or thru dates, the from date being after the thru date, the use of alpha characters, and an incorrect date format. The specified date range cannot span more than 150 days and the thru date must be at least 60 days prior to the current date.

The PBJ On Demand Final File Validation Report (Figures 12-18, 12-19) details the following for each file submitted for the facility during the specified period.

| Report Field            | Report Field Description                                                          |
|-------------------------|-----------------------------------------------------------------------------------|
| CMS Submission          | The title of the report.                                                          |
| Report                  |                                                                                   |
| PBJ On Demand           | The sub-title of the report.                                                      |
| Final File Validation   |                                                                                   |
| Report                  |                                                                                   |
| Submission              | The date and time the submission file was received by the PBJ                     |
| Date/Time               | system. The time is recorded to the nearest second. mm/dd/yyyy hh:mm:ss           |
| Submission ID           | The unique identifier assigned to the submission file when it was                 |
|                         | received by the system.                                                           |
| Submitter User ID       | The User ID of the submitter.                                                     |
| Submission File<br>Name | The name of the submitted zip file.                                               |
| Submission File         | The status of the submitted file.                                                 |
| Status                  | The data and time the file preserving was complete. The time is                   |
| Processing              | The date and time the file processing was complete. The time is                   |
| Completion Date/Time    | recorded to the nearest second. mm/dd/yyyy hh:mm:ss                               |
| Facility ID             | The unique alphanumeric, state-assigned provider identifier.                      |
| Facility Name           | The name of the facility associated with the submitted file.                      |
| State Code              | The facility's two-digit state code.                                              |
| # Files Processed       | The total number of XML files processed (accepted and rejected)                   |
|                         | for the facility from the submission file.                                        |
| # Files Accepted        | The total number of XML files saved to the database from the submission zip file. |
| # Files Rejected        | The total number of XML files for the facility that were not saved                |
| ·                       | to the database because of fatal errors in the file.                              |
| # Files Submitted       | The total number of XML files for the facility submitted by a User                |
| Without Facility        | without authority to submit for the facility.                                     |
| Authority               |                                                                                   |
| Total # of              | The total number of errors (fatal errors and warnings) for all                    |
| Messages                | records for the facility in the submission file.                                  |
|                         | The following fields are repeated for each XML file included in                   |
|                         | the zip file:                                                                     |
| File Name               | The name of the submitted XML file.                                               |

| Report Field                   | Report Field Description                                                                                                    |
|--------------------------------|----------------------------------------------------------------------------------------------------|
| File Status                    | The status of the individual XML file. "Accepted" or "Entire XML File Rejected" displays when the XML file was accepted or rejected. "Invalid" displays when the file could not be validated because it was an invalid XML or unexpected type of file, such as a Word doc. |
| PBJ_ID                         | The unique identifier assigned to the submitted file by the PBJ system.                                                                                                    |
| File Spec Version              | The version number of the file submission specifications used to create the XML record.                                                                                                    |
| Federal Fiscal Year            | The fiscal year with which the submitted file is associated.                                                                                                    |
| Fiscal Quarter                 | The quarter of the fiscal year with which the submitted file is associated.                                                                                                    |
| Staffing Data<br>Process Type  | Merge or Replace; see the PBJ Provider User's Guide for details.                                                                                                    |
| General Information            | Displays general errors, typically in the header of the XML file.                                                                                                    |
| Total Employee<br>Records      | The number of employee records in the submitted file.                                                                                                    |
| Total Staffing Hours Records   | The number of staffing hours records in the submitted file.                                                                                                    |
| Total Employee<br>Link Records | The number of linking records in the file or "Not Submitted" if the file is not a linking file.                                                                                                    |

The report depicted in the figures below shows 2 XML files submitted during the specified period.

Figure 12-18. PBJ On Demand Final File Validation Report – Page 1

|                                                                                  | MS Submission Report Page 1 of 1 mand Final File Validation Report                                                                                                    |
|----------------------------------------------------------------------------------|----------------------------------------------------------------------------------------------------|
| Submission Date/Time:                                                            | 08/07/2017 19:28:52                                                                                                    |
| Submission ID:                                                                   | 2695460                                                                                                    |
| Submitter User ID:                                                               |                                                                                                    |
| Submission File Name:                                                            | .zip                                                                                                    |
| Submission File Status:                                                          | Received. Please check each File Status below.                                                                                                    |
| Processing Completion Date/Time:                                                 | 08/07/2017 19:29:30                                                                                                    |
| Facility ID:                                                                     |                                                                                                    |
| Facility Name:                                                                   | COMMAND OF THE PARTY AND ADDRESS.                                                                                                    |
| State Code:                                                                      |                                                                                                    |
| # of Files Processed:                                                            | 1                                                                                                    |
| # of Files Accepted:                                                             | 1                                                                                                    |
| # of Files Rejected:                                                             | 0                                                                                                    |
| # of Files Submitted Without<br>Facility Authority:                              | 0                                                                                                    |
| Total # of Messages:                                                             | 0                                                                                                    |
| File Name                                                                        |                                                                                                    |
| File Name: .xml File Status: Accepted                                            |                                                                                                    |
| PBJ_ID:                                                                          | File Spec Version: 2.00.0                                                                                                    |
| Federal Fiscal Year: 2017                                                        | Fiscal Quarter: 3                                                                                                    |
|                                                                                  | Staffing Data Process Type: Merge                                                                                                    |
| General Information: PBJ Item(s): Item Values: Message Number/Severity: Message: |                                                                                                    |
| Total Employee Records:                                                          | 600                                                                                                    |
| PBJ Item(s):                                                                     |                                                                                                    |
| Item Values:                                                                     |                                                                                                    |
| Message Number/Severity: Message:                                                |                                                                                                    |
| Total Staffing Hour Records:                                                     | 10687                                                                                                    |
| PBJ Item(s):                                                                     |                                                                                                    |
| Item Values:                                                                     |                                                                                                    |
| Message Number/Severity: Message:                                                |                                                                                                    |
|                                                                                  | 0                                                                                                    |
| Total Employee Link Records:                                                     | Not Submitted                                                                                                    |
| PBJ Item(s):                                                                     |                                                                                                    |
| Item Values:                                                                     |                                                                                                    |
| Message Number/Severity:                                                         |                                                                                                    |
| Message:                                                                         |                                                                                                    |
|                                                                                  | ata submitted was received successfully; however, it does not reflect the accuracy or summary Report to see the total number of staffing hours that have been submitted for a |

Figure 12-19. PBJ On Demand Final File Validation Report – Page 2

|                                                                                  | MS Submission Report Page 1 of mand Final File Validation Report                                                                                                    |
|----------------------------------------------------------------------------------|----------------------------------------------------------------------------------------------------|
| Submission Date/Time:<br>Submission ID:                                          | 08/09/2017 19:18:21<br>2705874                                                                                                    |
| Submitter User ID:                                                               | 2703074                                                                                                    |
| Submission File Name:                                                            | .zip                                                                                                    |
| Submission File Status:                                                          | Received. Please check each File Status below                                                                                                    |
| Processing Completion Date/Time:                                                 | 08/09/2017 19:18:46                                                                                                    |
| Facility ID:                                                                     |                                                                                                    |
| Facility Name:                                                                   | COMMAND OF THE PARTY OF THE PARTY OF THE PAR |
| State Code:                                                                      |                                                                                                    |
| # of Files Processed:                                                            | 1                                                                                                    |
| # of Files Accepted:                                                             | 1                                                                                                    |
| # of Files Rejected:                                                             | 0                                                                                                    |
| # of Files Submitted Without<br>Facility Authority:                              | 0                                                                                                    |
| Total # of Messages:                                                             | 0                                                                                                    |
|                                                                                  |                                                                                                    |
| File Name: .xml<br>File Status: Accepted                                         | ı                                                                                                    |
| PBJ_ID:                                                                          | File Spec Version: 2.00.0                                                                                                    |
| Federal Fiscal Year: 2017                                                        | Fiscal Quarter: 3 Staffing Data Process Type: Merge                                                                                                    |
| General Information:<br>PBJ Item(s):<br>Item Values:<br>Message Number/Severity: |                                                                                                    |
| Message:                                                                         |                                                                                                    |
| Total Employee Records:<br>PBJ Item(s):                                          | 597                                                                                                    |
| Item Values:                                                                     |                                                                                                    |
| Message Number/Severity:<br>Message:                                             |                                                                                                    |
| Total Staffing Hour Records:                                                     | 10118                                                                                                    |
| PBJ Item(s):                                                                     |                                                                                                    |
| Item Values:                                                                     |                                                                                                    |
| Message Number/Severity:                                                         |                                                                                                    |
| Message:                                                                         |                                                                                                    |
|                                                                                  | 0                                                                                                    |
| Total Employee Link Records:                                                     | Not Submitted                                                                                                    |
| PBJ Item(s):                                                                     |                                                                                                    |
| Item Values:<br>Message Number/Severity:                                         |                                                                                                    |
| Message:                                                                         |                                                                                                    |
| -                                                                                |                                                                                                    |
|                                                                                  |                                                                                                    |

# PBJ SUBMITTER FINAL FILE VALIDATION REPORT

The PBJ Submitter Final File Validation Report provides detailed information about the status of a select submission file. The report indicates whether the submitted file was accepted or rejected and details the warning and fatal errors encountered.

**NOTE**: For information about the system-generated PBJ Final File Validation Report that is automatically placed in your facility's PBJ VR folder after you submit a PBJ file, refer to the *PBJ Provider User's Guide* available on the **Welcome to the CMS QIES Systems for Providers** page for MDS providers.

The criteria selection page (Figure 12-20) for the PBJ Submitter Final File Validation Report presents a *Submission ID* field.

Figure 12-20. CASPER Reports Submit Page - PBJ Submitter Final File Validation Report

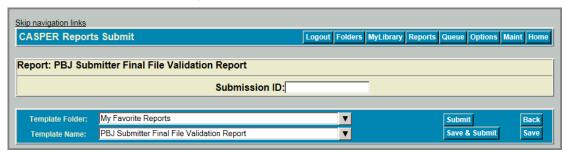

You must enter a valid Submission ID.

**NOTE**: Only those submissions you performed while logged into the PBJ system with your User ID are available to you on this report.

The PBJ Submitter Final File Validation Report (Figure 12-21) details the following for the specified submission file.

| Report Field        | Report Field Description                                  |
|---------------------|-----------------------------------------------------------|
| CMS Submission      | The title of the report.                                  |
| Report              |                                                           |
| PBJ Submitter Final | The sub-title of the report.                              |
| File Validation     |                                                           |
| Report              |                                                           |
| Submission          | The date and time the submission file was received by the |
| Date/Time           | PBJ system. The time is recorded to the nearest second.   |
|                     | mm/dd/yyyy hh:mm:ss                                       |

| Report Field                            | Report Field Description                                        |  |
|-----------------------------------------|-----------------------------------------------------------------|--|
| Submission ID                           | The unique identifier assigned to the submission file when it   |  |
|                                         | was received by the system.                                     |  |
| Submitter User ID                       | The user ID of the submitter.                                   |  |
| Submission File                         | The name of the submitted zip file.                             |  |
| Name                                    | '                                                               |  |
| Submission File                         | The status of the submitted file – Completed or Error. If the   |  |
| Status                                  | file is in error, the file could not be processed. Examples of  |  |
|                                         | the Error status are: the file could not be unzipped or there   |  |
|                                         | was a database error.                                           |  |
| Processing                              | The date and time the file processing was complete. The         |  |
| Completion                              | time is recorded to the nearest second. mm/dd/yyyy              |  |
| Date/Time                               | hh:mm:ss                                                        |  |
| # Files Processed                       | The total number of records processed (accepted and             |  |
|                                         | rejected) for the facility from the submission file.            |  |
| # Files Accepted                        | The total number of records saved to the database from the      |  |
| ·                                       | submission file.                                                |  |
| # Files Rejected                        | The total number of records for the facility that were not      |  |
| ,,,,,,,,,,,,,,,,,,,,,,,,,,,,,,,,,,,,,,, | saved to the database because of fatal errors in the record.    |  |
| # Files Submitted                       | The total number of records for the facility submitted by a     |  |
| Without Facility                        | user without authority to submit for the facility.              |  |
| Authority                               | , ,                                                             |  |
| Total # of Messages                     | The total number of errors (fatal errors and warnings) for all  |  |
|                                         | records for the facility in the submission file.                |  |
| File Name                               | The name of the submitted XML file.                             |  |
| File Status                             | The status of the individual XML file. Accepted or Entire       |  |
|                                         | XML File Rejected displays when the XML file was accepted       |  |
|                                         | or rejected. Invalid displays when the file could not be        |  |
|                                         | validated because it was an invalid XML or unexpected type      |  |
|                                         | of file, such as a Word doc.                                    |  |
| Facility ID                             | The unique alphanumeric, state-assigned provider identifier.    |  |
| State Code                              | The facility's two-digit state code.                            |  |
| Facility Name                           | The name of the provider associated with the submitted file.    |  |
| PBJ_ID                                  | The unique identifier assigned to the submitted file by the     |  |
|                                         | PBJ system.                                                     |  |
| File Spec Version                       | The version number of the file submission specifications        |  |
|                                         | used to create the XML record.                                  |  |
| Federal Fiscal Year                     | The fiscal year with which the submitted file is associated.    |  |
| Fiscal Quarter                          | The quarter of the fiscal year with which the submitted file is |  |
|                                         | associated.                                                     |  |
| Total Employee                          | The number of employee records in the submitted file.           |  |
| Records                                 |                                                                 |  |
| Total Staffing Hours                    | The number of staffing hours records in the submitted file.     |  |
| Records                                 |                                                                 |  |
| Total Employee Link                     | The number of Employee Link records in the submitted file.      |  |
| Records                                 |                                                                 |  |
| PBJ Item(s)                             | The PBJ item identifier(s) for which an error (either fatal or  |  |
|                                         | warning) occurred. PBJ Items in error are noted for the         |  |
|                                         | overall file and specifically for General Information,          |  |
|                                         | Employee, Staffing Hours, and Employee Link records.            |  |

| Report Field               | Report Field Description                                                                                                    |  |
|----------------------------|----------------------------------------------------------------------------------------------------|--|
| Item Values                | The submitted data value causing the error condition. Item Values in error are noted for overall file (General Information) and specifically for Employee, Staffing Hours, and Employee Link records.                                                                           |  |
| Message<br>Number/Severity | The number used to identify the error encountered for the indicated item. Displayed is also the severity of the error, either Fatal or Warning. For each error in the overall file and the Employee, Staffing, and Employee Link records, the Message Number/Severity is noted. |  |
| Message                    | The description of the error encountered for the indicated item.                                                                                                    |  |

**NOTE**: For the total number of staffing hours that were submitted for a specified timeframe, refer to the 1702S Staffing Summary Report.

Figure 12-21. PBJ Submitter Final File Validation Report

|                                                                                                    | S Submission Report Page 1 of 12 er Final File Validation Report                                                                                                    |
|----------------------------------------------------------------------------------------------------|----------------------------------------------------------------------------------------------------|
| Submission Date/Time: Submission ID: Submitter User ID: Submission File Name: Submission File Status: Processing Completion Date/Time:                           | 03/07/2019 12:47:30<br>2974698<br>4002 Edits and Before 1985.zip<br>Received. Please check each File Status below.<br>03/07/2019 12:47:52                                                                                                    |
| # of Files Processed:<br># of Files Accepted:<br># of Files Rejected:<br># of Files Submitted Without<br>Facility Authority:                                     | 13<br>5<br>8<br>1                                                                                                    |
| Total # of Messages:                                                                                                    | 22                                                                                                    |
| File Name: 4002 Edits and Before 1985/1016_ASCI                                                                                                    |                                                                                                    |
| Facility ID: CA010000026<br>Facility Name: APPLE VALLEY POST-ACUTE REH                                                                                           | State Code: CA<br>HAB                                                                                                    |
| PBJ_ID: 3476416<br>Federal Fiscal Year: 2019                                                                                                    | File Spec Version: 2.00.0<br>Fiscal Quarter: 2                                                                                                    |
| General Information:<br>PBJ Item(s):<br>Item Values:                                                                                                    |                                                                                                    |
| Message Number/Severity:<br>Message:                                                                                                    | <ul> <li>-1017/WARNING         Census data is no longer being processed by the         PBJ System. CMS will use Minimum Data Set         (MDS) data to calculate a daily resident census for         each facility.         Census data found.</li> </ul>                                               |
| Total Employee Records:<br>PBJ Item(s):                                                                                                    | 1                                                                                                    |
| Item Values:<br>Message Number/Severity:<br>Message:                                                                                                    |                                                                                                    |
| Total Staffing Hour Records:<br>PBJ Item(s):<br>Item Values:                                                                                                    | 0                                                                                                    |
| Message Number/Severity:<br>Message:                                                                                                    | -1010/WARNING<br>File contains records with dates that are not within<br>the date range of the reportQuarter (specified in the<br>Header section of the PBJ submission file). These<br>records were not processed and must be<br>resubmitted for the appropriate quarter.<br>1 record was not processed |
| Total Employee Link Records: PBJ Item(s): Item Values: Message Number/Severity: Message:                                                                         | 0                                                                                                    |
| NOTE: This Validation Report only validates whether or not the da<br>completeness of a facility's data. Please run the 1702S Staffing Si<br>specified timeframe. | ata submitted was received successfully; however, it does not reflect the accuracy or ummary Report to see the total number of staffing hours that have been submitted for a                                                                                                    |

The figure above shows one of the 13 XML files submitted. Details of the

additional 12 files would follow if the entire report were displayed.

The report is sorted by State Code and Facility ID.